#### Abstract Data Types in C

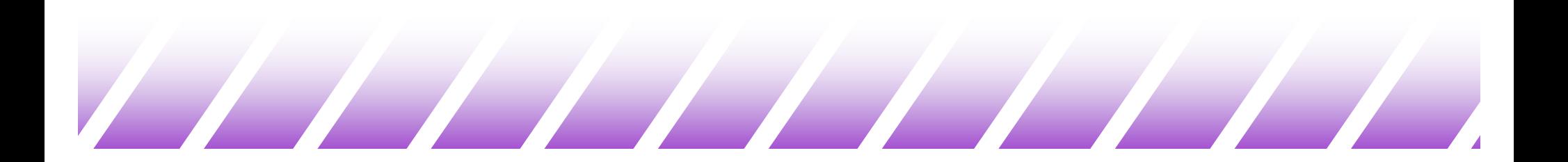

# Abstract Data Types (ADTs) in C (1)

- $\bullet$  C is not object-oriented, but we can still manage to inject some object-oriented principles into the design of C code.
- $\rightarrow$  For example, a data structure and its operations can be packaged together into an entity called an ADT.
- $\blacklozenge$  There's a clean, simple interface between the ADT and the program(s) that use it.
- $\rightarrow$  The lower-level implementation details of the data structure are hidden from view of the rest of the program.

# Abstract Data Types (ADTs) in C (2)

- $\blacklozenge$  The implementation details can be changed without altering the ADT interface.
- $\blacklozenge$  We accomplish this by creating the ADT in three different files:
	- One to hold the type and constant definitions.
	- One to hold the prototypes of the functions in the ADT's (public) interface.
	- One to hold the implementations of the public and private functions.

# Example: A Priority Queue ADT (1)

- Priority Queue: A finite collection of items in which each item has a priority. The highest priority item  $X$  in a priority queue  $PQ$  is an item such that (priority of  $X$ )  $>=($  priority of Y) for all Y in PQ.
- Operations:
	- Initialize PQ to be empty.
	- Determine whether or not PQ is empty.
	- Determine whether or not PQ is full.
	- Insert a new item X into PQ.
	- $-$  If PQ is not empty, remove the highest priority item X from PQ.

# Example: A Priority Queue ADT (2)

- $\bullet$  Type declarations and the public interface are packaged separately from the implementation details.
- $\blacktriangleright$  Each operation is represented by a function.
- Type declarations are put in a file PQTypes.h
- Public and private function implementations are put in a file PQImplementation.c
- $\bullet$  Prototypes for functions in the public interface are put in a file PQInterface.h
- (Sometimes we combine the two header files into one file)

### Example: A Priority Queue ADT (3)

The file PQInterface.h contains:

#include "PQTypes.h" /\* defines types PQItem, PQueue \*/

void Initialize ( PQueue \* ); int Empty ( PQueue \* ); int Full ( PQueue \* ); int Insert ( PQItem, PQueue \* ); PQItem Remove ( PQueue \* );

# Example: A Priority Queue ADT (4)

- $\blacklozenge$  The statement #include "PQTypes.h" causes the type definitions to be available to this file during the compilation process.
- $\bullet$  The statement #include "PQInterface.h" will be put in the file PQImplementation.c so that the compiler can check that prototypes in the .h file match those in the .c file.
- The contents of PQTypes.h are available to PQImplementation.c because of the statement #include "PQTypes.h" found in PQInterface.h

## Multiple Definitions with #include(1)

- $\bullet$  If the same .h file is included in several places in a program, it will cause multiple definition errors at compile time.
- $\blacklozenge$  To circumvent this problem, use #ifndef (if not defined), #define and #endif macros in the .h file:

#ifndef PQTypes\_H #define PQTypes\_H … <type definitions belong here>... #endif

## Multiple Definitions with #include(2)

- $\blacklozenge$  The compiler keeps track of all identifier names defined in the program so far.
- $\blacklozenge$  The first time the compiler scans this file, it recognizes that PQTypes\_H has not been defined, so it will scan all code between #ifndef and the matching #endif.
- This causes PQTypes\_H and any other identifier found in the block to become defined.

## Multiple Definitions with #include(3)

- $\blacklozenge$  The next time this file is scanned, the compiler recognizes that PQTypes\_H has been defined, and it ignores all code between #ifndef and the matching #endif.
- $\blacklozenge$  Note: use a different, unique identifier with  $\#$ ifnder in each .h file. If the identifier has already been defined elsewhere, code that should be scanned by the compiler will be ignored.
- $\blacklozenge$  (A good convention: use the prefix of the filename, with an \_H at the end, as above)

## Linked List -- list.h, listapi.h

```
\blacklozenge list.h
struct nodestr {
  int data;
  struct nodestr *next;
};
typedef nodestr node;
\blacklozenge listapi.h
#include "list.h"
node * search(node * head, int d);
node * add(node * head, int d);
void free(node * head);
```
## Linked List -- listapi.c

```
#include <stdio.h>
#include "listapi.h"
/* Search for a node by its key d */
node * search(node * head, int d) 
{
  for(; head != NULL; head = head->next)
      if ( head \rightarrow data == d) return head;
  return NULL;
}
```
## Linked List -- listapi.c

```
/* insert a node into list */
node * insert(node * head, int d) {
  node * loc;
  loc=search( *p_head, d );
  if (loc != NULL) return head; /* No need to change */else {
    node * newhead;
    newhead = malloc( sizeof(node) );
    newhead \rightarrow data = d;
```

```
newhead -> next= head;
```

```
return newhead;
```
}

### Linked List -- listapi.c

```
void free_list(node *head)
{
  node \circ p = head;
  while (p != NULL) {
    head = head -next;free(p);
    p = head;}
```
#### Linked List -- main.c

```
#include <stdio.h>
#include "listapi.h"
int main() {
 int i;
 node * loc, *list = NULL;
 for (i=0; i<15; i++)list = add(list, i);loc = search(list, 10);if( loc != NULL) printf("10 is found.\ln");
 free_list(list);
}
```
#### Trees

```
struct s_node {
  int data;
  struct s_node * left;
  struct s_node * right;
};
typedef s_node node;
/* The following code illustrate how to expand the tree */
…… 
node * root;
root = (node *) malloc(sizeof(node));
root->left = (node *) malloc(sizeof(node));
root->left->left = root->left->right = NULL;
root->right = (node *) malloc(sizeof(node));
root->right->left = root->right->right = NULL;
```
……

### Release All Nodes of a Tree

```
void release_tree( node ** p_root)
{
  node * root = (*p(root);if( root == NULL) return;
  release_tree( &(root->left) ); /* free the left subtree*/
  release_tree( &(root->right)); /* free the right subtree */
  free( root ); \frac{1}{2} /* free the root node */
  p_{\text{root}} = \text{NULL}; /* this subtree has been released,
                          so notify the calling function */
```
return;

}